## CIHR Canada Graduate Scholarships Application Flow Chart

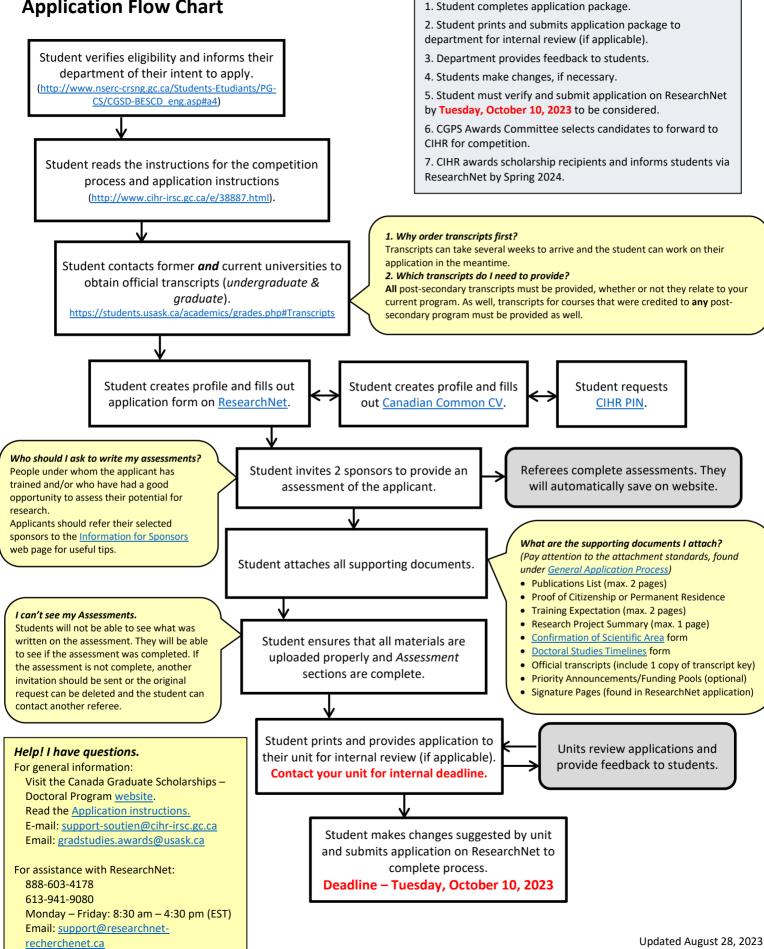

**Stages in Competition**